10:30

## **TO BE READY ON LAUNCH DAY: z**  $\frac{1}{2}$ **HERE'S WHAT YOU'LL NEED**

Interested in having an VMC issued to your organization once they become generally available?

**[GET VMC READY](https://www.entrust.com/digital-security/certificate-solutions/products/digital-certificates/verified-mark-certificates)** 

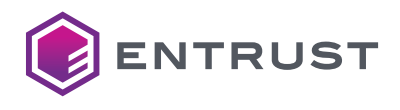

## **SHOW YOUR REGISTERED LOGO ON EMAILS**

Get ready for Verified Mark Certificates (VMCs)

Example of how an organization's trademarked logo could display.

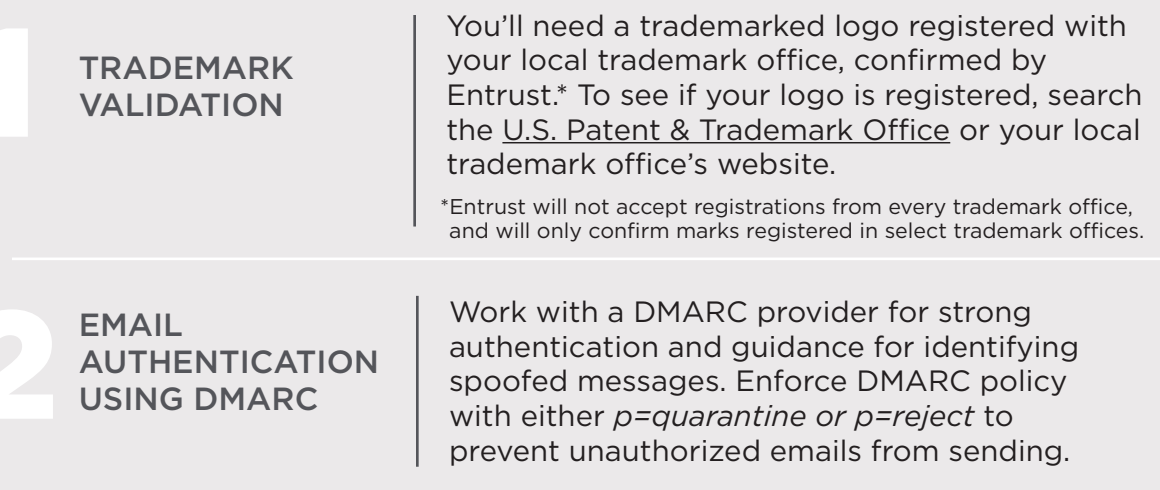

Check your DMARC status through any of these service providers

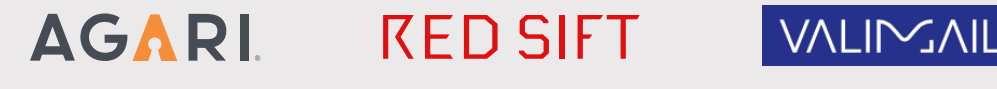

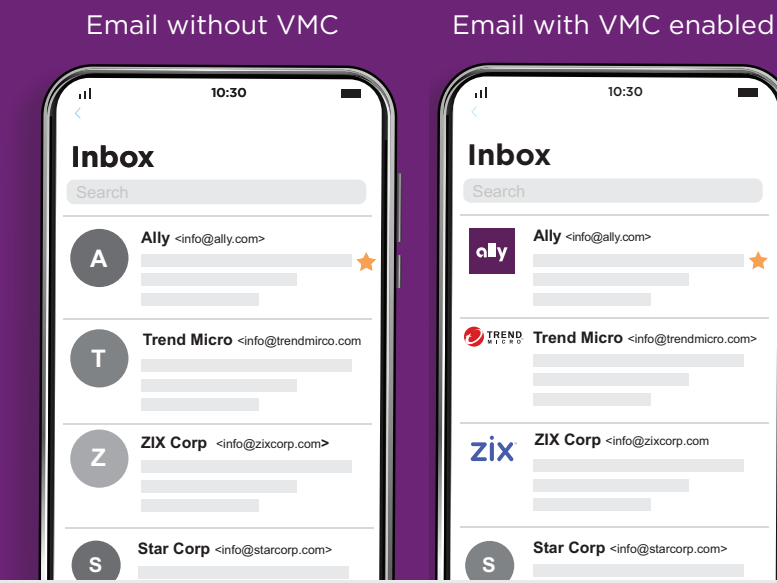

Tip: Your logo will be displayed in a square format, so make sure you consider that for your trademarked image. The aspect ratio should be 1:3 or 3:1 or less. You can save a logo in SVG Tiny file format using Adobe Illustrator.

You'll soon be able to catch your customer's eye using a VMC certificate. VMCs use new technology to show your registered trademarked logo on email communications, bringing verification to outbound emails on applications that support it.

> Many organizations are already using high assurance validation for digital certificates - this is a similar process that verifies the business, jurisdiction, domain, and confirms employment.

Format your trademarked logo as an SVG with Tiny profile, in square aspect ratio.

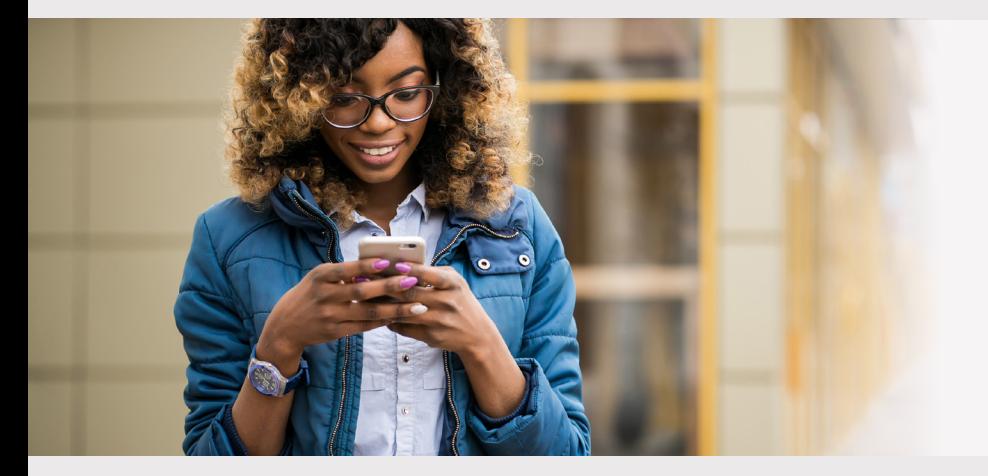

ENTRUST

HIGH ASSURANCE VALIDATION

## 4 LOGO (Matched to Step 1)

## *Get set up now so you have everything you need when it launches.*